# **Delivery 2.1** Design Document

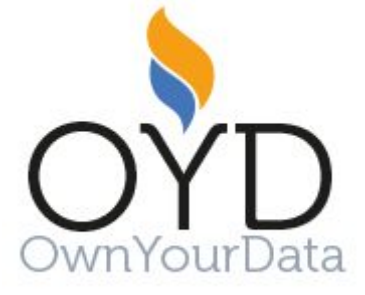

Verein zur Förderung der selbstständigen Nutzung von Daten 2540 Bad Vöslau ZVR: 789007092

Contact: [office@ownyourdata.eu](mailto:office@ownyourdata.eu)

# **Content**

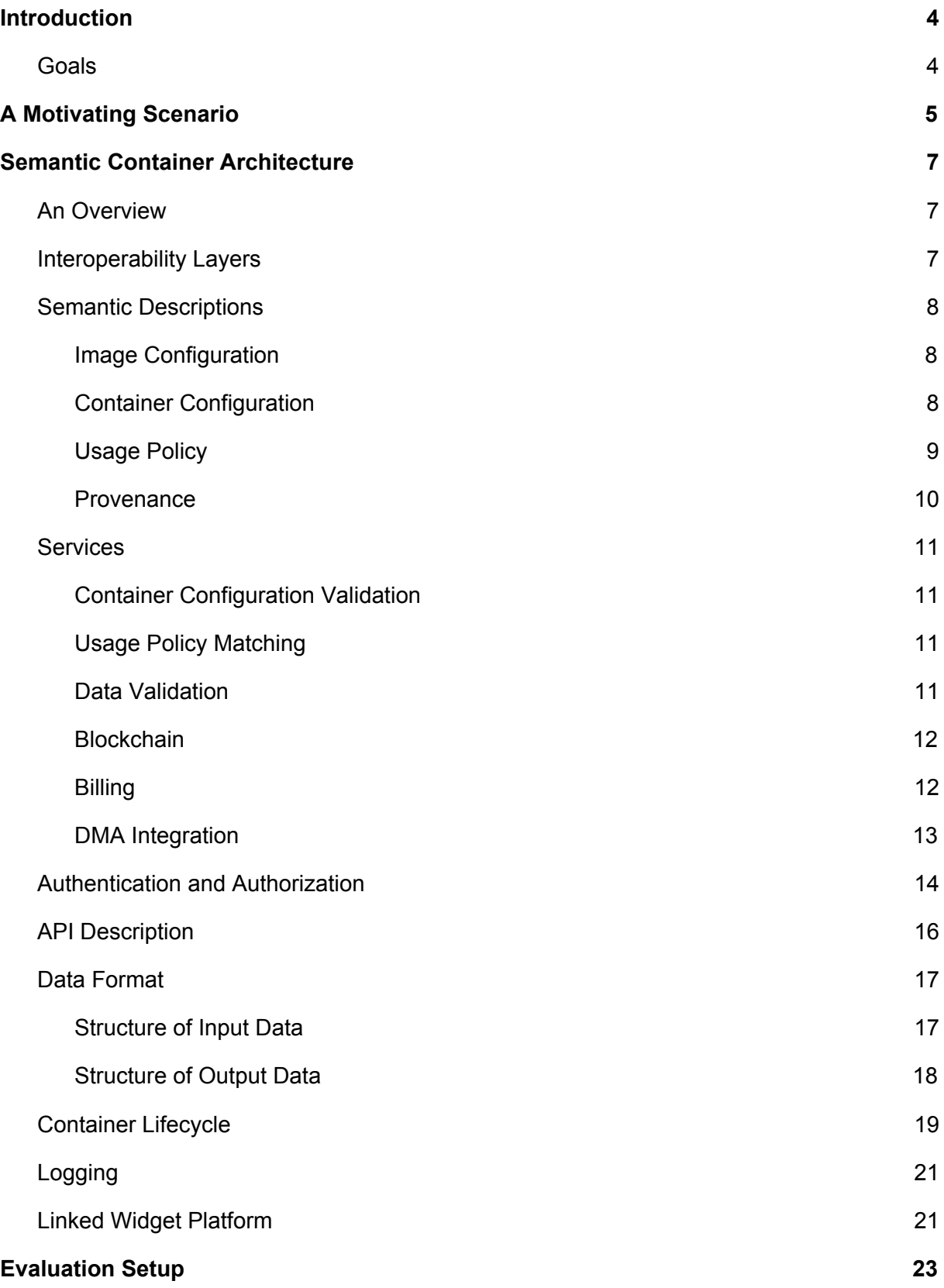

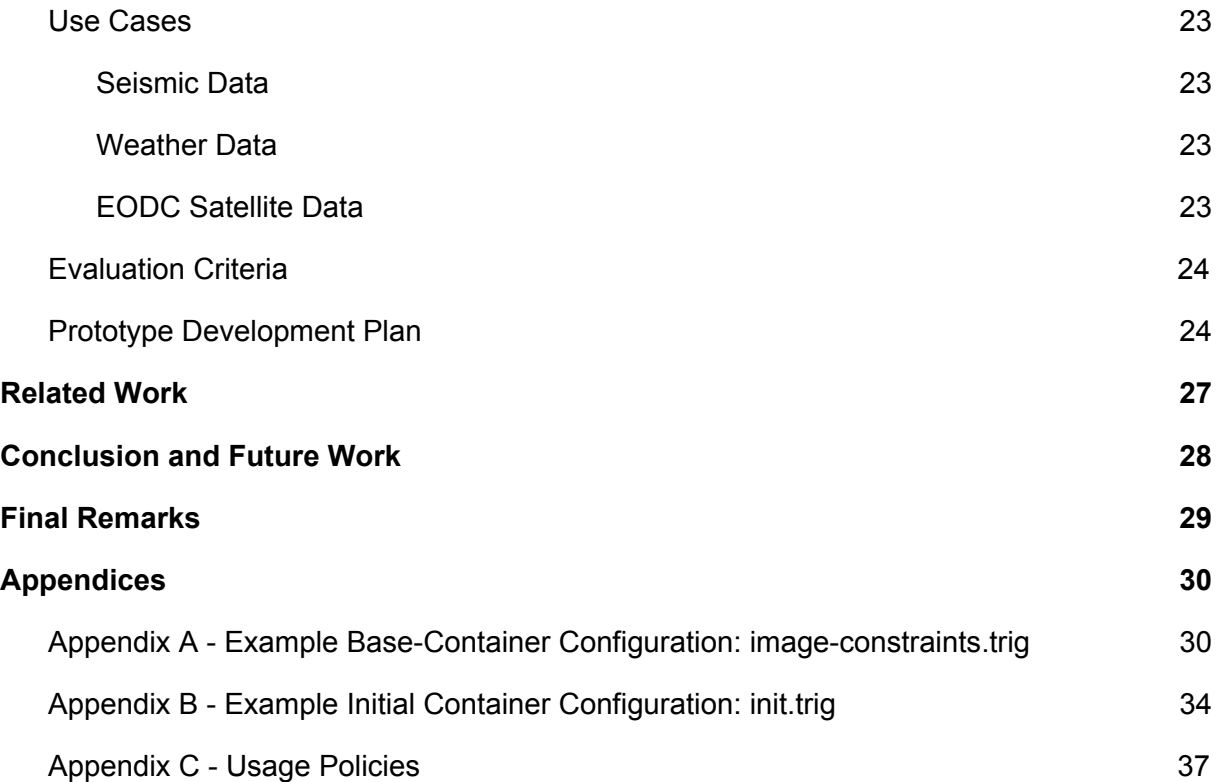

# <span id="page-3-0"></span>**1 Introduction**

Semantic Containers enable secure and traceable data exchange between multiple parties. The solution is open source, standards-based, and offers a lightweight infrastructure to make open and commercial data available in an auditable and reproducible way.

## <span id="page-3-1"></span>**1.1 Goals**

This section summarizes the design goals and principles of the Semantic Container architecture.

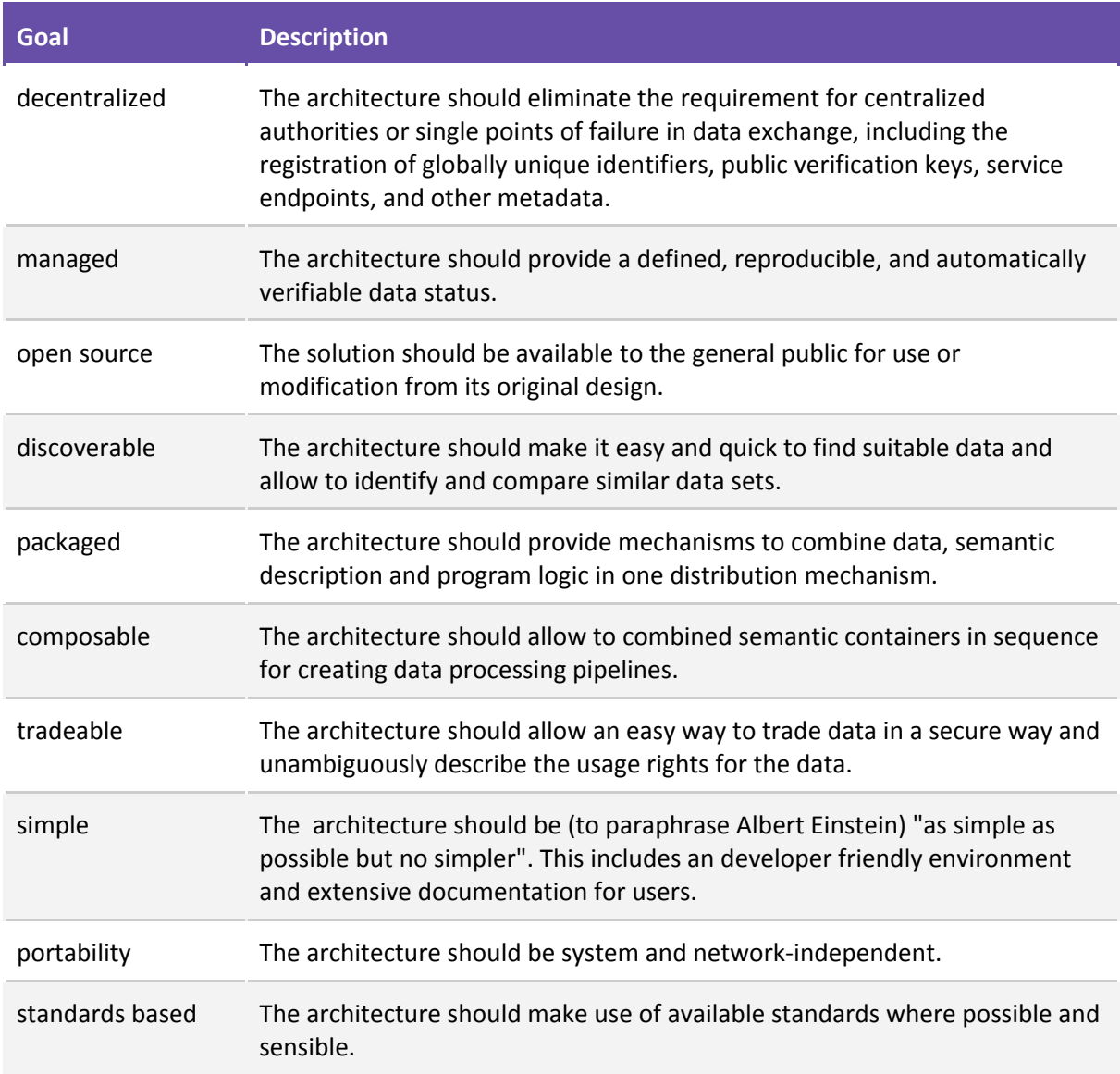

## <span id="page-4-0"></span>**2 A Motivating Scenario**

## **Scenario Description**

An insurance company wants to check if damage reports about earthquake damage match with actual seismic events in the vicinity of the reporter. ZAMG (Central Institute for Meteorology and Geodynamics in Austria) provides seismic events as Open Data.

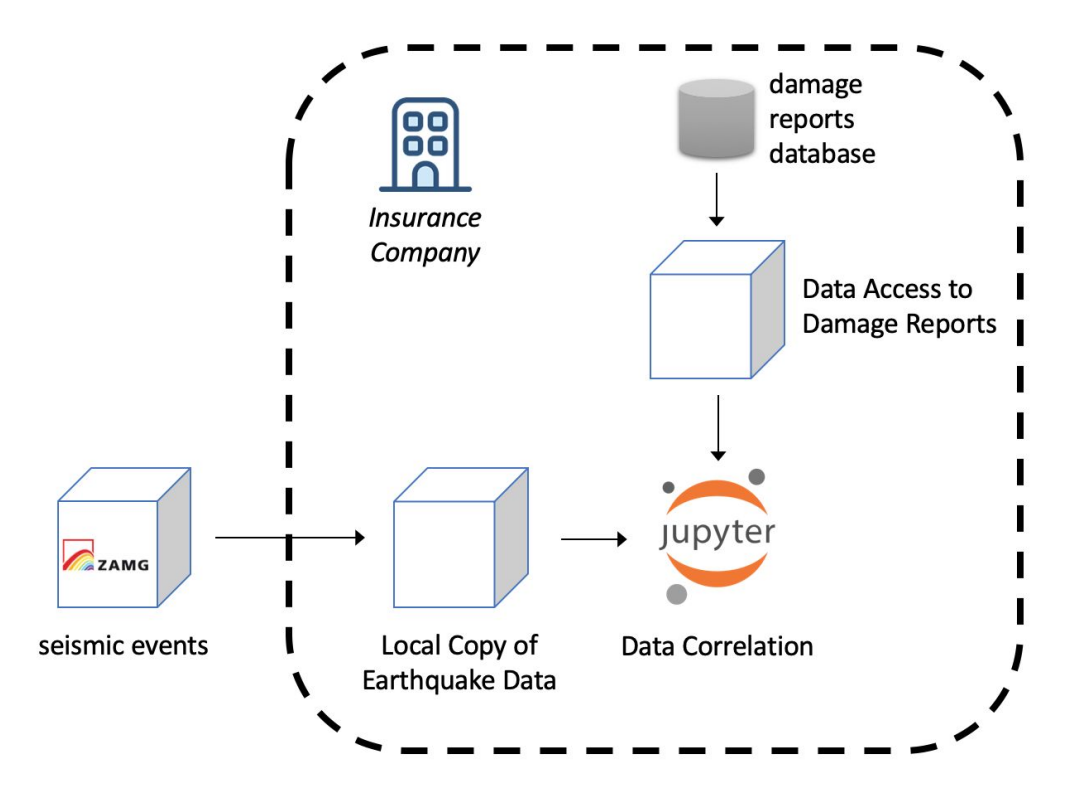

**Figure 2.1. An Overview of a Semantic Container Scenario for an Insurance Company**

## **Role Description**

- Data Collector: Insurance Company
- Data Provider:
	- ZAMG: seismic events provided as dynamic Semantic Container at <https://vownyourdata.zamg.ac.at:9500/api/data> *note: a dynamic container redirects any requests to the original data source outside of the container; in contrast a static container responds with data that is stored within the container*
	- Insurance Company: damage reports from an internal database made available via an internal IP
- Container Developer: the following containers are developed by the Insurance company:
	- Local Copy of Earthquake Data: since ZAMG seismic events are only a snapshot of the last month the insurance company wants to create a local archive of all seismic events; therefore, a static Semantic Container is setup and daily queries write the current ZAMG data into the local data store (the static Semantic Container)
	- Data Access to Damage Reports: to provide easy access to the damage reports database a dynamic Semantic Container is also setup (other benefits of the Semantic Container in this scenario are caching mechanisms to reduce the number of accesses to the damage report database, provide only the relevant fields, and log who accesses the database)

● Data User: a data scientist combines earthquake data and damage reports in a Jupyter Notebook and visualizes results (highlighting seismic events and damages as well as possible fraud)

## **Workflow / Data Flow**

1. a repetitive task (performed daily) reads from the ZAMG seismic events container the current data and writes it into the local store (static Semantic Container "Local Copy of Earthquake Data" available at http://localhost:4000/api/data)

```
$ curl -s "https://vownyourdata.zamg.ac.at:9500/api/data?
           duration=1&lat=47.28&long=16.34&radius=1000" | \
 curl -H "Content-Type: application/json" -d "$( cat - )"
       -X POST http://localhost:4000/api/data
```
- 2. the dynamic Semantic Container "Data Access to Damage Reports" provides access to damage reports and is available at http://localhost:4100/api/data )
- 3. in the Jupyter Notebook the data scientists correlates data from the two Semantic Containers

## **Usage Policies for each container**

- *ZAMG seismic events:* allows to use and distribute the seismic information to other recipients as long as the same policies are adhered to
- *Local Copy of Earthquake Data:* usage policy that states to the data is only used by ourselves
- *Data Access to Damage Reports:* no usage policy is provided

## **Tutorials**

The following tutorials will provide insight into developing Semantic Container based on the scenario above:

- 1. Setup Static Semantic Container as local data store this tutorial covers the topics:
	- basic commands to start and stop a Semantic Container
	- configure a container (init.trig)
	- defining and using usage policies
- 2. Develop Dynamic Semantic Container

this tutorial covers the topics:

- the Semantic Container base image
- developing and integrating custom functions
- publishing Semantic Containers
- 3. Access Data from Semantic Containers in Jupyter Notebooks

this tutorial covers the topics:

- accessing data in Semantic Containers
- checking the Provenance of data

# <span id="page-6-0"></span>**3 Semantic Container Architecture**

This sections provides a detailed description of all necessary components to operate a Semantic Container.

## <span id="page-6-1"></span>**3.1 An Overview**

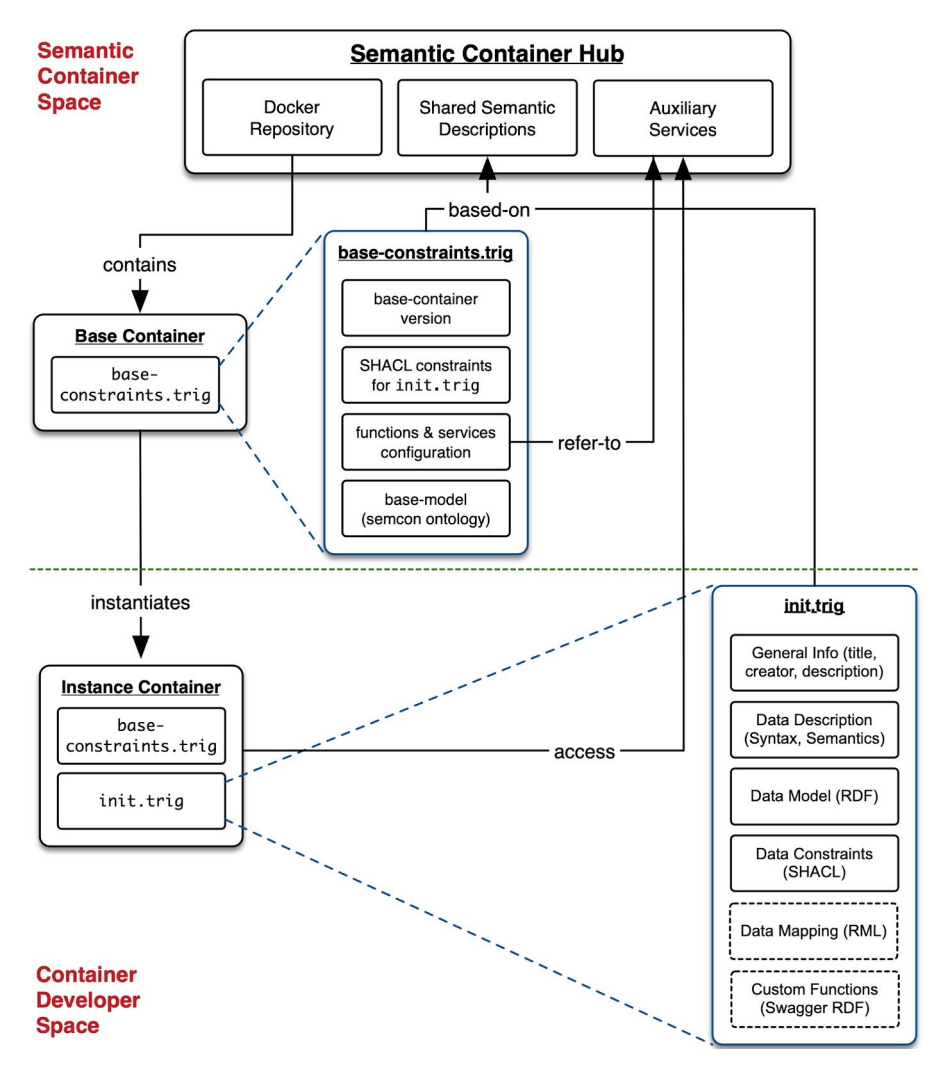

Figure 1. An initial architecture of Semantic Container.

Figure 1 depicts an overview picture of necessary components in a Semantic Container infrastructure. The semantic container infrastructure requires shared semantic descriptions to describe the infrastructure components contained within semantic containers.

The shared semantic descriptions also allow interoperability among data created or processed by different data providers and users. Semantic containers use these vocabularies to describe the input and output content descriptions of semantic containers. The use of shared vocabularies allows auxiliary services of a Semantic Container Hub to execute content validations of semantic containers.

## <span id="page-7-0"></span>**3.2 Interoperability Layers**

Information about data to be processes can be available on different levels. Sometimes there is only metadata available, other times there is also a defined syntax for the records available, and in the ideal case it is possible to describe the exact semantics of the data at hand. Semantic Container take into account that data sources are not always described in a well-defined way and the proposed solution enables user to enrich the available data in a step-wise approach.

A Semantic Container describes the container input and output on three possible levels:

- **1. Metadata Level:** every container includes the publisher of the data as well as a verbal description of the content; additionally, the allowed usage, provenance, and optional billing information is provided
- **2. Syntax Level:** on this level it is possible to specify and validate the data format (syntax) of the data processed and stored by the container; this information can be used to check compatibility between container
- **3. Semantic Level:** the highest level of interoperability includes metadata and syntax information as well as a semantic description about the individual data attributes; on this level it is possible to automatically validate data and ensure a defined level of data quality

## <span id="page-7-1"></span>**3.3 Semantic Descriptions**

This section explains semantic description used in the context of Semantic Container. We use Resource Description Framework (RDF), Web Ontology Language (OWL) and Shape Constraints Language (SHACL) for describing the semantics.

## <span id="page-7-2"></span>**3.3.1 Image Configuration**

The image configuration (usually provided in the file "image-constraints.trig") consists of several RDF graphs:

- (1) The **default graph**, which consists of
	- (a) Ontology Version: **http://w3id.org/semcon/ns/ontology/0.0.1**
	- (b) SHACL constraints for validating the semantic container configuration (see next section)
- (2) The named graph "**:ImageConfiguration**"
	- (a) Listing all available services, e.g.,
		- (i) :usagePolicyValidationService (for validating usage-policy)
		- (ii) :initValidationService (for validating the container configuration)
	- (b) A placeholder for holding global configuration of Semantic Container
- (3) The named graph "**:ImageModel**"
	- (a) It stores The **Semantic Container** ontology;
	- (b) The Semantic Container ontology contains all classes and properties used within the semantic container context.

Appendix A lists an example image-constraints.trig file.

## <span id="page-8-0"></span>**3.3.2 Container Configuration**

While the image configuration contains all informations that holds true for all semantic containers started from an image, the container configuration (usually provided in a file named "**init.trig**") contains container-specific configuration for each instance. Note, that providing an container configuration is optional.

The container configuration file consist of several named RDF Graphs as the following:

- (1) The named graph ":BaseConfiguration", which consists of two resources:
	- (a) :ContainerConfigurationInstance, which contains the general information about the container, such as: title, description, creator, contributor; providing this resource is mandatory
	- (b) :DataConfigurationInstance, which contains the information about data contained within a semantic container; providing this resource is optional
- (2) The named graph ":UsagePolicy"
	- (a) Listing the usage policy of the container
	- **(b) Output data from this container will be delivered with this usage policy**
	- (c) All incoming/contributing data must conform to this policy
- (3) The named graph ":DataModel"
	- (a) Provides information of the RDF data model used within the container
	- (b) **Can be empty**, only used if the data is in RDF serializations (or can be mapped to its RDF format using mapping in named graph: ":DataMapping") and the container interoperability is in Semantic level.
- (4) The named graph ":DataConstraint"
	- (a) Provides constraints of the RDF data model used within the container
	- (b) To make sure that the incoming data conform to the data model described in ":DataModel"
	- (c) **Can be empty,** only used if the data is in RDF serializations (or can be mapped to its RDF format using mapping in named graph: ":DataMapping") and the container interoperability is in Semantic level.
- (5) The named graph ":DataMapping"
	- (a) Provides the mapping between the original data format (e.g., CSV) to the RDF data model described in ":DataModel"
	- (b) **Can be empty,** only used if the data is in non-RDF serializations and the container interoperability is in Semantic level.

Appendix B lists an example init.trig file.

## <span id="page-8-1"></span>**3.3.3 Usage Policy**

According to the SPECIAL project<sup>1</sup> "a Usage Policy is meant to specify a set of authorized operations". Within a Semantic Container such authorized operations are characterized by:

- *Data Categories:* the data processed by the operation
- *Purpose:* the purpose of the operation
- *Processing:* a description of the operation itself
- *Recipient:* the entities that can access the result of the operation

<sup>&</sup>lt;sup>1</sup> [https://www.specialprivacy.eu](https://www.specialprivacy.eu/)

- *Storage:* a description of
	- *Location:* where the result is stored and
	- *Duration:* for how long

Appendix C lists the available attributes for each of the elements above.

## <span id="page-9-0"></span>**3.3.4 Provenance**

**.**

**.**

**.**

The Provenance information in a Semantic Container provides an audit trail for the data stored in the container. According to the PROV-Ontology ([https://www.w3.org/TR/prov-o/\)](https://www.w3.org/TR/prov-o/) such information is assigned to the following three classes:

- **● Entity:** holds the information about the data stored in a Semantic Container:
	- **○** sha256 hash value of the data
	- reference to Semantic Container where the data is stored
	- timestamp when the provenance information was generated

scr:data\_sha256hash12 a prov:Entity;

rdfs:label "*{complete sha256 hash of serialized data}*"^^xsd:string; prov:wasAttributedTo scr:container\_containerId12; prov:generatedAtTime "*{current date & time}*"^^xsd:dateTime;

- **Agent:** provides information about the container:
	- **○** general information like title and description of the container
	- unique id of the container
	- sha256 hash value of image
	- reference to the container operator

scr:container\_containerId12 a prov:softwareAgent;

sc:containerInstanceId "*{unique id from container}*"^^xsd:string; sc:imageHash "*{sha256 hash of image}*"^^xsd:string; rdfs:label "*{title from container configuration}*"^^xsd:string; rdfs:comment "*{description from container configuration}*"^^xsd:string; prov:actedOnBehalfOf scr:operator\_sha256hash12;

scr:operator\_sha256hash12 a foaf:Person, prov:Person;

# or: foaf:Organization, prov: Organization;

foaf:name "*{operator name from container configuration}*";

foaf:mbox <*{operator email from container configuration}*>;

- **● Activity:** provides information if available about the data source:
	- **○** reference to entity (dataset) of imported data by using sha256 hash this in turn can include a complete set of provenance data following the same structure
	- begin and end data & time for reading data
	- reference to entity this data source belongs to

scr:input\_sha256hash12 a prov:Activity;

rdfs:label "*{complete sha256 hash of serialized data}*"^^xsd:string; prov:used scr:data\_sha256hash12; # optional, point to new data below prov:startedAtTime "*{start time of data input}*"^^xsd:dateTime; prov:endedAtTime "*{end time of data input}*"^^xsd:dateTime; prov:generated data\_sha256hash12; # point to existing/main data above

## <span id="page-10-0"></span>**3.4 Services**

**.**

The Semantic Container requires a number of services to be available to function properly. The source code for an implementation of these services is available on the public Github repository: <https://github.com/sem-con/srv-semantics>

## <span id="page-10-1"></span>**3.4.1 Container Configuration Validation**

This service is referred in the ":ImageConfiguration" as ":initValidationService" and is used for validating the container configuration ("init.trig") file.

- location: <https://semantics.ownyourdata.eu/api/validate/init>
- Swagger documentation: <https://api-docs.ownyourdata.eu/semcon-validation/>
- Input: the input file is of type application/json to wrap a turtle file using JSON key
	- "container-config" for the content of the "init.trig" file
		- "image-constraints" for the content of the "image-constraints.trig" file
- Output:
	- HTTP response code 200: if the "init.trig" file conforms to the "image-constraints.trig"
	- HTTP response code 500: otherwise (plus the explanation of the violation as defined in [https://www.w3.org/TR/shacl/#validation-report\)](https://www.w3.org/TR/shacl/#validation-report)

## <span id="page-10-2"></span>**3.4.2 Usage Policy Matching**

This service is referred in the ":ImageConfiguration" as ":usagePolicyValidationService" and is used for **validating usage-policies.**

- location: <https://semantics.ownyourdata.eu/api/validate/usage-policy>
- Swagger documentation: <https://api-docs.ownyourdata.eu/semcon-validation/>
- Input: the input file is of type application/json to wrap a turtle file using JSON key "usage-policy" and must contain the following resources:
	- sc:DataSubjectPolicy that represent usage policy of user, and
	- sc:DataControllerPolicy that represent usage policy of data controller.
- Output:
	- HTTP response code 200: if the policy of controllers is not violating the policy of users
	- HTTP response code 500: otherwise

## <span id="page-10-3"></span>**3.4.3 Data Validation**

This service is referred in the ":ImageConfiguration" as ":dataValidationService" is used for validating input data according to the data specification (provided through the init.trig file as SHACL definition).

- location: <https://semantics.ownyourdata.eu/api/validate/data>
- Swagger documentation: <https://api-docs.ownyourdata.eu/semcon-validation/>
- Input: the input file is of type application/json to wrap input data and constraints using keys:
	- "data" for the RDF Graph to be validated
	- "constraints" for the SHACL constraints for the RDF graph
- Output:
	- HTTP response code 200: if the data conform to the constraints
	- HTTP response code 500: otherwise (plus the explanation of the constraint violation as defined in [https://www.w3.org/TR/shacl/#validation-report\)](https://www.w3.org/TR/shacl/#validation-report).

## <span id="page-11-0"></span>**3.4.4 Blockchain**

This service is referred in the ":ImageConfiguration" as ":blockchainService" and is used for storing hash values in a distributed ledger for immutability.

- location: <https://blockchain.ownyourdata.eu/api/doc>
- Swagger documentation: <https://api-docs.ownyourdata.eu/notary>
- Input: the input is a hash (string with 64 characters
- Output:
	- HTTP response code 200: if the hash was successfully processed together with information how to validate immutability of the hash value
	- HTTP response code 500: otherwise

## <span id="page-11-1"></span>**3.4.5 Billing**

#### **Process**

## *Seller - provides data via SC*

● includes semantic description (=data definition, data volume, usage policy, price)

## *Buyer - sends request to access data*

- identified through email address (requires available public key)
- sign semantic description with private key to prove intent of buying data (signature base64 encoded is buying request)

## *Seller - approves selling data*

- verify buying request with public key (includes correct semantic description and valid buyer) -> respond with error if verification fails
- store buying request
	- . email address of buyer
	- . signature of buying request
- optional: decision if data should be sold (default: auto-approval)
- sign buying request and sent to buyer (sha256 hash of signed buying request is payment reference)

#### Buyer - pays data and provides payment information

- verify signature from seller -> ignores seller response if verification fails
- transfer money through Ethereum (use hash of signed buying request as payment reference)
- send address of Ethereum payment to seller signed with private key

#### Seller - verify payment

- verify if signature is from original buyer -> respond with error if verification fails
- verify if payment reference at address matches signed buying request hash -> respond with error if verification fails
- verify the correct amount was paid -> respond with error if verification fails
- respond with OAuth credentials to access data

#### Buyer - access data

● use OAuth credentials to download data

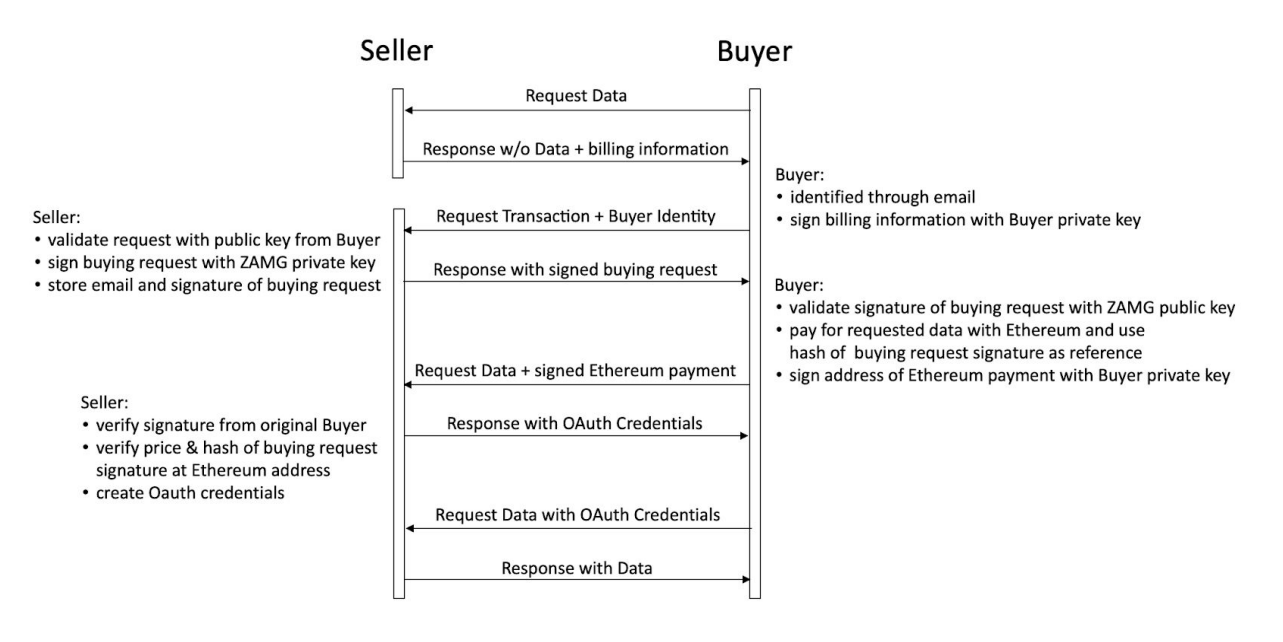

## <span id="page-12-0"></span>**3.4.6 DMA Integration**

To register a Semantic Container in the Metadata-Store of the Data Market Austria (DMA) the container need to be started with the command line option  $-e$  REGISTER DMA=true. The relevant information from the container configuration annotates specific fields in a Swagger file that is submitted to the DMA Metadata-Store.

## <span id="page-13-0"></span>**3.5 Authentication and Authorization**

Containers are secured against remote access through the API. Note, that the current architecture does not provide access control for local access to the container.

Access control through the API is optional and the implementation is based on OAuth 2.0. It is activated by setting the environment variable AUTH to true on container startup. The necessary credentials to access the container are written to STDOUT and are available in the container logs.

## Example:

```
$ docker run -d -e AUTH=true -p 4000:3000 semcon/sc-base
```
#### console output:

```
APP_KEY: 1de268f3478a152ae48f393842ed83488e8a1a9e0f4f5b475828de00005410ca
APP SECRET: e77d313a84c5e346e4588d532d74ed9168246e71c842988c59aa1102df4e6feb
```
When authentication is enabled for a container then any access to the container requires first requesting a TOKEN and afterwards providing the token in the header of a request.

#### Example:

```
$ curl -d grant type=client credentials \
    -d client id={APP_KEY} -d client secret={APP_SECRET} \
   http://localhost:4000/oauth/token
```
#### response:

```
{"access_token":"197a8130efe8933c8a99683c02f6bb46aa53146d18528350df
d03f6df6fd3e12", "token type": "bearer", "expires in":7200, "created at
":1542362558}
```
#### reading data requires providing the access token in the header:

```
$ curl -H "Content-Type: application/json" \
   -H "Authorization: Bearer {ACCESS TOKEN}" \
   http://localhost:4000/api/data
```
## The following shell script provides a way to get the access token in a single statement by reading client-id and client-secret from the container logs:

```
$ export APP_KEY=`docker logs test_auth | grep APP_KEY | \
           awk -F " " '{print $NF}'`; \
export APP_SECRET=`docker logs test auth | grep APP_SECRET | \
          awk -F " " '{print $NF}'`;
export TOKEN= `curl -s -d grant_type=client_credentials \
     -d client id=$APP KEY \
     -d client secret=$APP SECRET \
     -d scope=admin \
     -X POST http://localhost:4000/oauth/token | \
           jq -r '.access_token'`
```
The only exception of required authentication for secured containers is the API endpoint /api/active that also provides information about the authentication mode of the container.

To provide different levels of access the following "scopes" are available

- admin: allows any access including creation, updating and deletion of new credentials
- write: allows reading and writing data
- read: allows only reading of data

In the following list the necessary administrative API endpoints are described through examples:

- create new applications (requires admin scope)
	- \$ curl -H "Authorization: Bearer \$TOKEN" \
		- -d name=app name -d scopes=admin write read \
		- -X POST http://localhost:4000/oauth/applications
- remove existing application (requires admin scope)
	- \$ curl -H "Authorization: Bearer \$TOKEN" \ -X DELETE http://localhost:4000/oauth/applications/2
- get information about token

```
$ curl -H "Authorization: Bearer {ACCESS_TOKEN}" \
   http://localhost:4000/oauth/token/info
```
- revoke token
	- \$ curl -F token={ACCESS\_TOKEN} \ -X POST localhost:4000/oauth/revoke

The complete documentation for authorization is available in the online Semantic Container API description on <https://api-docs.ownyourdata.eu/semcon> in the "Authorization" section.

## <span id="page-15-0"></span>**3.6 API Description**

This section lists the default API endpoints provided by Semantic Containers. Note, that container developer provide additional endpoints that should be described as HTML under the address /api-docs as Swagger documentation.

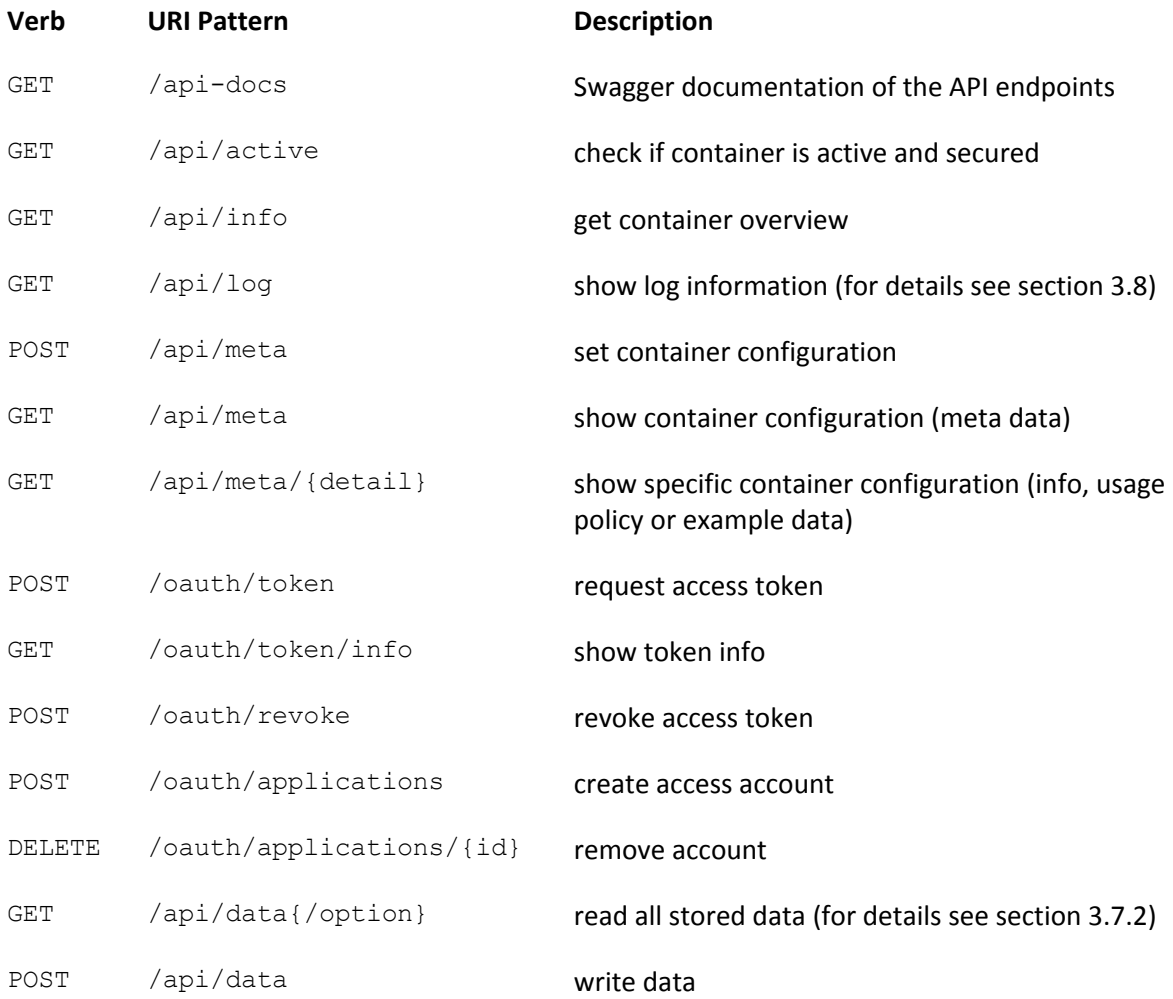

The complete API description is also available in the online Semantic Container API description on [https://api-docs.ownyourdata.eu/semcon.](https://api-docs.ownyourdata.eu/semcon)

## <span id="page-16-0"></span>**3.7 Data Format**

This sections describes the data format to be exchanged with a Semantic Container, i.e., data sent to the container for storage and data read from the container.

The data processed by a Semantic Container is segmented into records and each record can be in one of three formats according to the interoperability layers described in section 3.2:

- *byte string* without any defined structure
- *defined syntax* currently, CSV, JSON and Turtle are supported and defined during container setup (see section 3.3.2)
- *defined semantic* as described in the Data Model graph using SHACL and provided during container setup (see section 3.3.2)

## <span id="page-16-1"></span>**3.7.1 Structure of Input Data**

Data sent via a POST request to the API endpoint  $/$ api $/$ data is validated regarding the format as specified in the container definition (made available during container setup) in :BaseConfiguration > :DataConfigurationInstance > :hasNativeSyntax

- for :hasNativeSyntax w3c-format:Turtle the syntax is validated using the following parser: <https://www.rubydoc.info/github/ruby-rdf/rdf-turtle/> additionally, the semantics is also validated against the :DataModel provided during container setup using the defined SHACL validation service (default: [https://semantic.ownyourdata.eu/api/validate/data\)](https://semantic.ownyourdata.eu/api/validate/data)
- for :hasNativeSyntax <http://w3id.org/semcon/ns/ontology#JSON> the syntax is validated using the following parser: <https://ruby-doc.org/stdlib-2.5.3/libdoc/csv/rdoc/CSV.html>
- for :hasNativeSyntax <http://w3id.org/semcon/ns/ontology#CSV> the syntax is validated using the following parser: <http://ruby-doc.org/stdlib-2.5.3/libdoc/json/rdoc/JSON.html>

If no native syntax is specified the validation is omitted. If the validation fails the data is not stored and an error message together with response code 422 is returned.

Data sent via a POST request to the API endpoint /api/data is processed in the following way:

- 1. if it is a JSON array: write each element as separate record into the container storage
	- a. otherwise: write the complete string as a single new record into the container storage
- 2. if it is CSV: write each line as separate record into the container storage
- 3. if it is a valid JSON object
	- a. test if it has a "content" attributes: write data as a new record into the container storage
	- b. test if it has a "provision" attributed with a "content" attribute inside: write data as a new record into the container storage
- 4. otherwise: write the complete string as a single new record into the container storage

## <span id="page-17-0"></span>**3.7.2 Structure of Output Data**

Accessing data in a Semantic Container is available through a number of API endpoints providing different types of information:

- 1. complete (/api/data/full)
	- provision
		- content
		- content-constraints
		- usage-policy
		- provenance
	- validation
		- hash
		- trusted-timestamp
		- dlt-reference
- 2. default (/api/data)
	- provision
		- content
		- usage-policy
		- provenance
	- validation
		- hash
		- dlt-reference
- 3. provision only (/api/data/provision)
	- content
	- usage-policy
	- provenance
- 4. plain: data JSON array only (/api/data/plain)

## <span id="page-18-0"></span>**3.8 Container Lifecycle**

The following steps describe the typical life-cycle of a Semantic Container:

#### **1) Container setup**

The simplest way to create a semantic container is through starting the base container [\(https://hub.docker.com/r/semcon/sc-base/](https://hub.docker.com/r/semcon/sc-base/)) and providing a definition of data and usage policy.

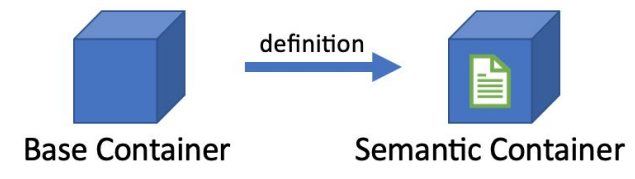

#### example command:

```
$ docker run -d --name my_container -p 4000:3000 \
         semcon/sc-base /bin/init.sh "$(< init.trig)"
```
Alternatively, you can create your own container by performing the following steps:

- a) clone the base container source repository (<https://github.com/sem-con/sc-base>) \$ git clone git@github.com:sem-con/sc-base.git
- b) implement functionality and update Dockerfile
- c) build the container \$ docker build -t repo/my\_container .

## **2) Data Upload**

Data is copied into the container through the API endpoint POST /api/data and this method performs automatic data validation and generates a complete audit trail

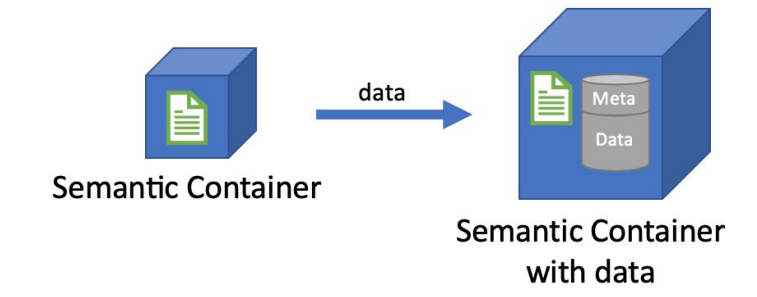

#### example command:

```
$ curl -H "Content-Type: application/json" \
   -d '[{"date":"2018-05-14","value":"8753"},
        {"date":"2018-05-15","value":"10192"}]' \
   -X POST http://localhost:4000/api/data
```
#### **3) Data Processing**

To perform reproducible processing steps on the data in semantic containers with specific functionality it is possible to string together containers. Best practice for Semantic Containers is to read data from STDIN, accept options as parameters, and write results to STDOUT. Using this approach process pipelines can be built.

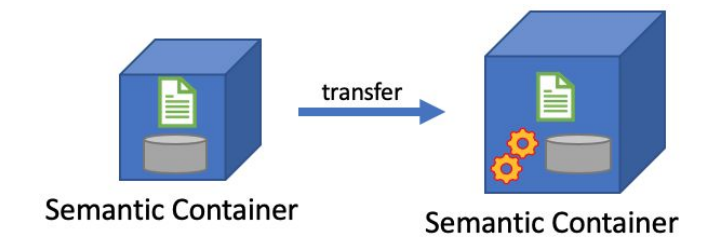

Each container should first validate incoming data (for syntax, semantics, usage policy), performs then the respective processing step, and finally stores the results in the internal database. All steps are again tracked in the provenance description.

```
example command:
```

```
apply differential privacy to data from a semantic container
$ curl http://localhost:4000/api/data | \
    docker run -i --name anon data -p 4001:3000 \
            semcon/diffpriv /bin/init.sh "$(< init.trig)"
```
example command for processing pipeline:

*sometimes it is necessary to perform transformation steps to use existing containers*

```
$ curl http://localhost:4000/api/data | \
  docker run -i semcon/transform /bin/process.sh \
   "$(< mapping.json)" | \
 docker run -i --name anon data -p 4001:3000 \
   semcon/diffpriv /bin/init.sh "$(< definition.json)"
```
## **4) Data Sharing**

There are two options to make data publicly available:

a) running containers can be accessed through the API and the default endpoint is GET /api/data; to keep track who requests data and apply billing, access can be restricted via OAuth2 requiring data users to acquire Key and Secret before downloading the data (see section 3.5 Authentication and Security and section 3.4 Services, Billing) example command to access data in a semantic container:

\$ curl http://localhost:4000/api/data

b) containers can also be stopped and distributed through images stored in respective repositories (e.g., [https://www.dockerhub.com](https://www.dockerhub.com/)); for data access it is necessary to start the image

example commands to stop, publish and run a container / image:

```
$ docker commit my conainer repo/my image
```
- \$ docker push repo/my\_image
- \$ docker run -d -p 4000:3000 repo/my\_image

## <span id="page-20-0"></span>**3.9 Logging**

Semantic Containers log the following events by default:

- Container creation
	- { "type":"create",
		- "scope":"*IMAGE\_NAME* (*IMAGE\_SHA256*)",
	- "request":"*invocation script*" }
- Configure container (providing init.trig)
	- { "type":"write",
		- "scope":"meta information",
		- "request":"*request IP*" }
- Writing data to the container
	- { "type":"write",
		- "scope":"[*list of unique IDs of created records*]",
		- "request":"*request IP*" }
- Reading data from the container
	- { "type":"read",
		- "scope":"all (*#* records)", "request":"*request IP*" }

Each log entry additionally contains a unique ID and a timestamp (UTC based) when the record was created. The complete list of log entries can be queried through the API endpoint /api/log.

## <span id="page-20-1"></span>**3.10 Linked Widget Platform**

The Linked Widget Platform (LWP) is a platform that combines semantic web and mashup concepts to support non-expert users in efficiently making use of the growing number of (linked) open and non-open data sources. In particular, the platform allows users to collaboratively and interactively integrate data in an ad-hoc and distributed manner. Each stakeholder can contribute their data and computing resources to a shared data processing flow.

The LWP serves as a prime candidate to provide users with an interface to orchestrate the workflow among semantic containers. We are investigating the requirements to adapt the current LWP to allow such orchestration, and we come up with the following requirements:

**Separation of GUI components from data processing logic.** Currently, the interface and data processing parts in the LWP are not modularized, since the processing logic are embedded as parts of the platform. In order to be able to support the orchestration of Semantic Containers, we refactor the original LWP to allow clear separation of concerns of the GUI for the users (LWP) and the data processing logic (Semantic Container).

**Supports for multi-level interoperability**. The original idea of the LWP is to support ad-hoc integration of only RDF Graph data. In the scope of SEMCON project, we extend the LWP with the capability to support non RDF-Graph data, inline with the three layers of interoperability proposed within the SEMCON project (see Section 3.2).

**An extended semantic metadata**. The original LWP focuses on providing users with the provenance information of the data processing that reflected in the semantic metadata that mainly address this issue. We extends the metadata with specific metadata required in the SEMCON project, such as privacy policies and constraints definition.

## <span id="page-22-0"></span>**4 Evaluation Setup**

This chapter describes use cases and KPIs to evaluate performance and practicability of Semantic Containers.

## <span id="page-22-1"></span>**4.1 Use Cases**

In the course of the nine month funding period three use cases were selected to showcase various aspects of Semantic Containers.

## <span id="page-22-2"></span>**4.1.1 Seismic Data**

Purpose: provide a list of seismic activities in a radius for a given coordinate in a given timespan Semantic Container URL: [https://vownyourdata.zamg.ac.at:9500](https://vownyourdata.zamg.ac.at:9500/)

General information:

- Data Provider: ZAMG
- publicly available raw data: <http://geoweb.zamg.ac.at/static/event/lastday.json>

The use case demonstrates:

- semantic description of data
- confirmed source through signature in provenance
- confirmed data integrity through blockchain
- integration in OwnYourData

## <span id="page-22-3"></span>**4.1.2 Weather Data**

Purpose: access to hourly data from TAWES (teilautomatische Wetterstationen) in the last 30 years Semantic Container URL: [https://vownyourdata.zamg.ac.at:9600](https://vownyourdata.zamg.ac.at:9600/)

General information:

- Data Provider: ZAMG
- subset of data that is publicly available: <https://www.data.gv.at/katalog/dataset/9b40a0af-a6fe-47ff-9624-2ea8f40c746f>

The use case demonstrates:

- filter and aggregate existing data
- billing workflow

## <span id="page-22-4"></span>**4.1.3 EODC Satellite Data**

Purpose: show time lapse satellite images for a given coordinate form EU Copernicus Program (data from Sentinel 2 satellites is used) Semantic Container URL: tbd

General information:

- Data Provider: EODC
- publicly available raw data: [ftp://galaxy.eodc.eu](ftp://galaxy.eodc.eu/)

The use case demonstrates:

- test performance with large data sets
- container pipelines
- visualization of the container pipeline in Linked Widget platform

## <span id="page-23-0"></span>**4.2 Evaluation Criteria**

The use cases described in section 4.1 are evaluated against the following criteria:

- continuous operation for 1 week and statistics about
	- number of data records made available
	- number of data accesses
- stress test data: based on typical usage from continuous operation stress test scenarios are designed, simulated and evaluated
- documented data flow from source to end user note: the OwnYourData data vault acts as end user / data consumer (although FFG stated that this work is not funded)
- description of benefits of Semantic Containers in contrast to current situation

## <span id="page-23-1"></span>**4.3 Prototype Development Plan**

## **Container Roadmap:**

- 1. BASIC: container w/o configuration done
	- general functionality done
		- dump any data into container; format: array, each item is 1 record
		- create logging information for any data request
		- process pipeline for simple use cases
	- scripts
		- init.sh
		- init.rb
	- APIs
		- POST /api/data
		- GET /api/data
		- GET /api/info
		- GET /api/logs
	- testing infrastructure
		- size of image
		- time to write 1e[3..6] records
		- test case to check logging
	- required for ACCESS, META
- 2. ACCESS: container with OAUTH2 for access restriction done
- prerequisite: BASIC
- environment variables
	- AUTH
- scripts
	- /bin/apps.sh print credentials
- APIs
	- POST /oauth/token ok
	- GET /oauth/token/info ok
	- POST /oauth/revoke ok
	- POST /oauth/applications/new
	- DELETE /oauth/applications/{id}
- testing
	- access container only with correct credentials
- required for BILLING
- 3. META: start container and set meta information done
	- prerequisite: BASIC
	- scripts
		- /bin/init.sh read configuration file and set meta data  $\Box$ (also possible with POST /api/meta)
	- APIs
		- POST /api/meta
		- GET /api/meta
		- GET /api/meta/info
		- GET /api/meta/usage
		- GET /api/meta/example
	- services
		- init.trig validation service
	- testing
		- validate meta information
	- required for USAGE, SYNTAX, PROVENANCE
- 4. USAGE: provide usage policy and validation done
	- prerequisite: META
	- scripts
		- /bin/init.sh extend to accept meta data and usage policy
	- APIs
		- GET /api/meta/usage
		- POST /api/data extend to accept usage policy together with data and validate this usage policy against policy of container
	- services
		- usage policy validation service
	- required for BILLING
- 5. SYNTAX: enable syntax interoperability layer done
	- prerequisite: META
	- APIs
		- GET /api/data/plain
	- services
- syntax validation of input data
- supported syntaxes
	- CSV
	- **JSON**
	- RDF (Turtle)
- required for SEMANTIC
- 6. SEMANTIC: enable semantic interoperability layer done
	- prerequisite: SYNTAX
	- APIs
		- GET /api/data/full
		- GET /api/data/provision
	- services
		- SHACL validation of input data
	- required for: D5.2
		- ZAMG Seismic
		- ZAMG TAWES
- 7. PROVENANCE: include complete provenance trail
	- prerequisite: META
	- services
		- blockchain
	- required for: D5.2
		- ZAMG Seismic
		- ZAMG TAWES
		- EODC
- 8. BILLING:
	- o prerequisite: ACCESS and USAGE
	- services
		- billing
	- required for D5.2
		- ZAMG TAWES
- 9. LINKED-WIDGETS: visualization of pipelines in Linked Widgets Platform
	- prerequisite: SYNTAX & PROVENANCE
	- required for D4.2

# <span id="page-26-0"></span>**5 Related Work**

The following related initiatives and solutions were identified during the work on Semantic Containers:

- **BEST:** Achieving the benefits of SWIM by making smart use of semantic technologies Web: <http://project-best.eu/>
- **Data Market Austria (DMA):** The Data Market Austria Project is creating a Data-Services Ecosystem in Austria by advancing technology foundations for secure data markets and cloud interoperability, and creating an environment encouraging data-centred innovation. Web: <https://datamarket.at/en/>
- **Data Package:** how to share data, open data, and research objects Web: <https://frictionlessdata.io/data-packages/>
- **IHAN:** building an ecosystem for a fair data economy, together with citizens and different organisations
	- Web: <https://www.sitra.fi/en/topics/fair-data-economy/>
- **Open Algorithms (OPAL):** The goal of the OPAL project is to make a broad array of data available for inspection and analysis without violating personal data privacy Web: <https://openalgorithms.mit.edu/>
- **Social Linked Data (SOLID):** The project aims to radically change the way Web applications work today, resulting in true data ownership as well as improved privacy. Web: <https://solid.mit.edu/>
- **VALENCIA.DATA:** aims to start a digital ecosystem for management and use of relevant personal information and are being carried out by spanish leading-technology institutions Web:

[https://www.ibv.org/en/news/valenciadata-digital-ecosystem-empowers-citizens-in-t](https://www.ibv.org/en/news/valenciadata-digital-ecosystem-empowers-citizens-in-the-use-of-their-data-and-allows-them-to-become-potential-entrepreneurs-en) [he-use-of-their-data-and-allows-them-to-become-potential-entrepreneurs-en](https://www.ibv.org/en/news/valenciadata-digital-ecosystem-empowers-citizens-in-the-use-of-their-data-and-allows-them-to-become-potential-entrepreneurs-en)

# <span id="page-27-0"></span>**6 Conclusion and Future Work**

To exchange data this document describes the necessary metadata (usage policy and provenance), services (validation, blockchain, billing) and infrastructure for a self-contained packaging. But there are still a number of areas not addressed in the course of this project that should be investigated further for Semantic Containers to cover new use cases and apply the concept in other areas:

- **Streaming Data:** currently, only static and dynamic Semantic Containers are supported and streaming data would require a new type that handles the relevant metadata for a specific time period
- **Hydra API Description:** Hydra is a lightweight vocabulary to create hypermedia-driven Web APIs and would fit nicely into the overall concept of semantic annotation (currently, APIs are documented in the Swagger notation)
- **Semantic Metadata:** data quality (e.g., freshness, completeness, accuracy) is a multi-dimensional concept which varies depending on the data usage scenario; using W3C's Data Quality Vocabulary<sup>2</sup> as a generic framework will allow to represent quality measurements for the contents of a container along various quality dimensions and according to various quality metrics
- **Registry:** a central registry would allow users to search for semantic containers that satisfy a certain information or processing need; it enables searching Semantic Containers based on usage policies, provenance, and semantics of the content as well as provided data processing capabilities
- **Billing:** currently, only singular payments via the cryptocurrency Ether are supported; it will be necessary to support SEPA based transactions in Euro and also cover various subscription models common in current data markets
- **Hosting:** for wider adoption of Semantic Containers a publicly available hosting platform needs to be established for running Semantic Containers in a scalable environment; this includes running containers as well as access mechanisms for Docker images

<sup>2</sup> The Data Quality Vocabulary (**DQV**) and the corresponding W3C working group note (https://www.w3.org/TR/vocab-dqv/) provide a framework for the description of a dataset's quality.

# <span id="page-28-0"></span>**7 Final Remarks**

In this design document we described the architecture for a data exchange mechanism between multiple parties.

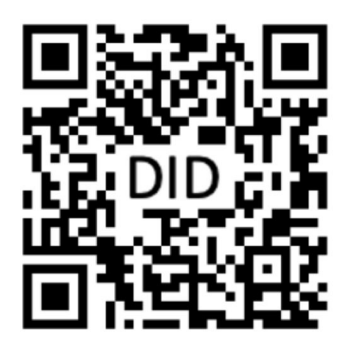

did:sov:TVRonD5tR4h3JDcEJruBY9

You can find the latest version of this document at <https://www.ownyourdata.eu/semcon/design>.

Additionally, a reference is stored in the Sovrin blockchain at the address shown on the left. There you can always find the complete history and further information about this document.

Use [https://uniresolver.io/#did=did:sov:](https://uniresolver.io/#did=did:sov:TVRonD5tR4h3JDcEJruBY9) [TVRonD5tR4h3JDcEJruBY9](https://uniresolver.io/#did=did:sov:TVRonD5tR4h3JDcEJruBY9) to resolve the address.

Semantic Containers is funded in the program "IKT der Zukunft" by the Federal Ministry for Transport, Innovation and Technology ([bmvit](https://www.bmvit.gv.at/en/index.html)) unde[r](https://projekte.ffg.at/projekt/3121778) grant number [869781](https://projekte.ffg.at/projekt/3121778).

Please don't hesitate to contact us with any comments and feedback via [semcon@ownyourdata.eu.](mailto:semcon@ownyourdata.eu)

# <span id="page-29-0"></span>**Appendices**

# <span id="page-29-1"></span>**Appendix A - Example Base-Container Configuration: image-constraints.trig**

The following is an example image-constraints.trig file.

```
@prefix : <http://w3id.org/semcon/ns/ontology#> .
@prefix scr: <http://w3id.org/semcon/resource/> .
@prefix dc: <http://purl.org/dc/elements/1.1/> .
@prefix owl: <http://www.w3.org/2002/07/owl#> .
@prefix rdf: <http://www.w3.org/1999/02/22-rdf-syntax-ns#> .
@prefix xml: <http://www.w3.org/XML/1998/namespace> .
@prefix xsd: <http://www.w3.org/2001/XMLSchema#> .
@prefix rdfs: <http://www.w3.org/2000/01/rdf-schema#> .
@prefix w3c-format: <http://www.w3.org/ns/formats/> .
@prefix sh: <http://www.w3.org/ns/shacl#> .
@prefix foaf: <http://xmlns.com/foaf/0.1/> .
################################################################## Version of the ontology (and the base container)
#################################################################<http://w3id.org/semcon/ns/ontology> rdf:type owl:Ontology ;
       owl:versionIRI <http://w3id.org/semcon/ns/ontology/0.1.0> .
#################################################################
# DEFAULT GRAPH: SHACL constraints for the overall structure of data /
# aggregated data (to validate container description: "INIT.TRIG")
#################################################################scr:ContainerConfigurationConstraints
       a sh:NodeShape ;
       sh:closed true ;
       sh:description "ContainerConfiguration validation" ;
       sh:name "ContainerConfiguration validation" ;
       sh:property [ sh:maxCount 1 ;
                      sh:minCount 1 ;
                      sh:path rdf:type
                       ] ;
       sh:property [ sh:maxCount 1 ;
                      sh:minCount 1 ;
                      sh:path dc:title
                      ] ;
       sh:property [ sh:minCount 1 ;
                      sh:path dc:description
                       ] ;
       sh:property [ sh:minCount 0 ;
                      sh:path dc:creator
                      ] ;
       sh:property [ sh:minCount 0 ;
                      sh:path dc:contributor
                      ] ;
       sh:property [ sh:dataType :DataConfiguration ;
                      sh:maxCount 1 ;
                      sh:minCount 0 ;
                      sh:path :hasDataConfiguration
                       ] ;
       sh:targetClass :ContainerConfiguration .
scr:DataConfigurationConstraints
                      sh:NodeShape ;
       sh:closed true :
```

```
sh:description "DataConfiguration validation" ;
       sh:name "DataConfiguration validation" ;
       sh:property [ sh:maxCount 1 ;
                          sh:minCount 1 ;
                         sh:path rdf:type
                        ] ;
        sh:property [ sh:minCount 1 ;
                         sh:path :hasTag
                        ] ;
       sh:property [ sh:maxCount 1 ;
                         sh:minCount 0;<br>sh:path :ha
                                      :hasNativeSyntax
                        ] ;
        sh:property [ sh:maxCount 1 ;
                          sh:minCount 0 ;
                         sh:path :hasExampleData
                        ] ;
        sh:targetClass :DataConfiguration .
################################################################## NAMED GRAPH ==> :ImageConfiguration
# To describe the basic configuration of the Semantic Container
# Including the locations of the services
#################################################################:ImageConfiguration {
        :ImageConfigurationInstance rdf:type :ImageConfiguration ;
            # usage policy service
            :usagePolicyValidationService
                "https://semantic.ownyourdata.eu/api/validate/usage-policy" ;
            # usage policy service
            :initValidationService
                "https://semantic.ownyourdata.eu/api/validate/init" ;
        .
}
################################################################## NAMED GRAPH ==> :ImageModel
# Contains all classes and properties used within Semantic Container Context
#################################################################:ImageModel {
       ################################################################## Object Properties
        #################################################################### http://purl.org/dc/elements/1.1/contributor
       dc:contributor rdf:type owl:ObjectProperty ;
                rdfs:range foaf:Agent .
        ### http://purl.org/dc/elements/1.1/creator
       dc:creator rdf:type owl:ObjectProperty ;
                rdfs:range foaf:Agent .
        ### http://w3id.org/semcon/ns/ontology#hasDataConfiguration
        :hasDataConfiguration rdf:type owl:ObjectProperty ;
                       rdfs:domain :ContainerConfiguration ;
                       rdfs:range :DataConfiguration .
        ### http://w3id.org/semcon/ns/ontology#hasDataLayer
        :hasDataLayer rdf:type owl:ObjectProperty ;
               rdfs:domain :ContainerConfiguration ;
                rdfs:range :DataLayer .
        ### http://w3id.org/semcon/ns/ontology#hasNativeSyntax
        :hasNativeSyntax rdf:type owl:ObjectProperty ;
                       rdfs:domain :DataConfiguration ;
                       rdfs:range :NativeSyntax .
        ################################################################## Data properties
        #################################################################
```

```
### http://purl.org/dc/elements/1.1/description
dc:description rdf:type owl:DatatypeProperty .
### http://purl.org/dc/elements/1.1/title
dc:title rdf:type owl:DatatypeProperty .
### http://w3id.org/semcon/ns/ontology#hasExampleData
:hasExampleData rdf:type owl:DatatypeProperty ;
        rdfs:domain :DataConfiguration .
### http://w3id.org/semcon/ns/ontology#isDataConstraintExist
:isDataConstraintExist rdf:type owl:DatatypeProperty ;
                        rdfs:domain :DataConfiguration .
### http://w3id.org/semcon/ns/ontology#isDataMappingExist
:isDataMappingExist rdf:type owl:DatatypeProperty ;
                rdfs:domain :DataConfiguration .
### http://w3id.org/semcon/ns/ontology#isDataModelExist
:isDataModelExist rdf:type owl:DatatypeProperty ;
                rdfs:domain :DataConfiguration .
### http://w3id.org/semcon/ns/ontology#hasTag
:hasTag rdf:type owl:DatatypeProperty ;
rdfs:domain :DataConfiguration .
### http://xmlns.com/foaf/0.1/mbox
foaf:mbox rdf:type owl:DatatypeProperty ;
        rdfs:domain foaf:Agent .
### http://xmlns.com/foaf/0.1/name
foaf:name rdf:type owl:DatatypeProperty ;
        rdfs:domain foaf:Agent .
################################################################## Classes
#################################################################
### http://w3id.org/semcon/ns/ontology#ContainerConfiguration
:ContainerConfiguration rdf:type owl:Class .
### http://w3id.org/semcon/ns/ontology#DataConfiguration
:DataConfiguration rdf:type owl:Class .
### http://w3id.org/semcon/ns/ontology#DataLayer
:DataLayer rdf:type owl:Class .
### http://w3id.org/semcon/ns/ontology#NativeSyntax
:NativeSyntax rdf:type owl:Class .
### http://w3id.org/semcon/ns/ontology#RDFSyntax
:RDFSyntax rdf:type owl:Class ;
       rdfs:subClassOf :NativeSyntax .
### http://xmlns.com/foaf/0.1/Agent
foaf:Agent rdf:type owl:Class .
### http://xmlns.com/foaf/0.1/Organization
foaf:Organization rdf:type owl:Class ;
                rdfs:subClassOf foaf:Agent .
### http://xmlns.com/foaf/0.1/Person
foaf:Person rdf:type owl:Class ;
        rdfs:subClassOf foaf:Agent .
################################################################## Individuals
#################################################################### https://ownyourdata.eu/semcon/ontology
### http://w3id.org/semcon/ns/ontology#JSON
:JSON rdf:type owl:NamedIndividual ,
        :NativeSyntax .
### http://w3id.org/semcon/ns/ontology#CSV
:CSV rdf:type owl:NamedIndividual ,
        :NativeSyntax .
### http://w3id.org/semcon/ns/ontology#LayerMetadata
:LayerMetadata rdf:type owl:NamedIndividual ,
                        :DataLayer ;
        rdfs:label "Layer: Metadata" .
### http://w3id.org/semcon/ns/ontology#LayerSemantics
```
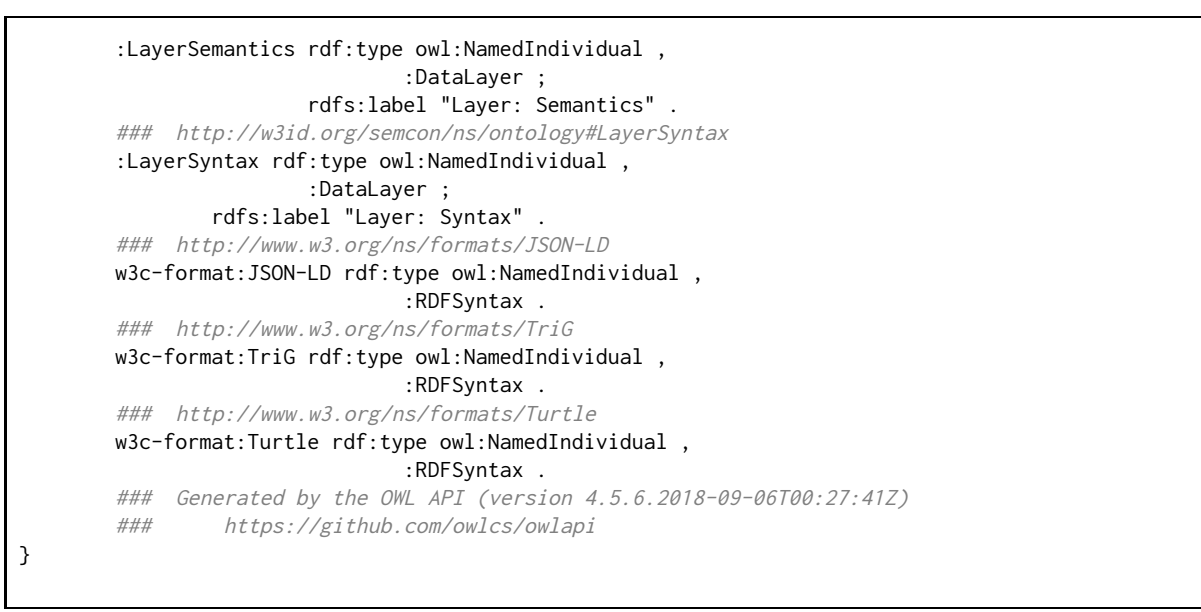

Listing A.1: The initial image-container configuration, i.e., the "image-container.trig" file.

## <span id="page-33-0"></span>**Appendix B - Example Initial Container Configuration: init.trig**

The following is an example  $init.tri$ g file.

```
@prefix : <http://w3id.org/semcon/ns/ontology#> .
@prefix scr: <http://w3id.org/semcon/resource/> .
@prefix dc: <http://purl.org/dc/elements/1.1/> .
@prefix owl: <http://www.w3.org/2002/07/owl#> .
@prefix rdf: <http://www.w3.org/1999/02/22-rdf-syntax-ns#> .
@prefix xml: <http://www.w3.org/XML/1998/namespace> .
@prefix xsd: <http://www.w3.org/2001/XMLSchema#> .
@prefix rdfs: <http://www.w3.org/2000/01/rdf-schema#> .
@prefix w3c-format: <http://www.w3.org/ns/formats/> .
@prefix foaf: <http://xmlns.com/foaf/0.1/> .
@prefix step: <http://w3id.org/semcon/ns/stepcount#> .
@prefix svpr: <http://www.specialprivacy.eu/vocabs/processing#> .
@prefix svpu: <http://www.specialprivacy.eu/vocabs/purposes#> .
@prefix svd: <http://www.specialprivacy.eu/vocabs/data#>.
@prefix svdu: <http://www.specialprivacy.eu/vocabs/duration#> .
@prefix svl: <https://www.specialprivacy.eu/vocabs/locations#> .
@prefix svr: <https://www.specialprivacy.eu/vocabs/recipients#>.
@prefix spl: <https://www.specialprivacy.eu/langs/usage-policy#>.
@prefix sh: <http://www.w3.org/ns/shacl#> .
################################################################## NAMED GRAPH ==> :BaseConfigurations
#################################################################:BaseConfiguration {
  :ContainerConfigurationInstance rdf:type :ContainerConfiguration ;
     # generic - dublin core
    dc:title "Step Count Container" ;
    dc:description """
           This container contains information about step count
        """ ;
     dc:creator [
       rdf:type foaf:Person ;
       foaf:name "Christoph Fabianek" ;
       foaf:mbox <mailto:christoph.fabianek@gmail.com> ;
     ] ;
    dc:contributor [
       rdf:type foaf:Organization ;
       foaf:name "OwnYourData" ;
       foaf:mbox <mailto:christoph.fabianek@gmail.com> ;
     ] , [
       rdf:type foaf:Person ;
       foaf:name "Fajar Ekaputra" ;
       foaf:mbox <mailto:fajar@juang.id> ;
     ] ;
     :hasDataConfiguration :StepCountData .
     # :hasDataLayer scr:LayerSemantic ; # NON-EDITABLE - assigned
  :DataConfigurationInstance rdf:type :DataConfiguration ;
     # :isDataModelExist true ; # NON-EDITABLE - assigned
     # :isDataConstraintExist true ; # NON-EDITABLE - assigned
     # :isDataMappingExist false ; # NON-EDITABLE - assigned
     # :isUsagePolicyExist true ; # NON-EDITABLE - assigned
     # data - classifications
    :hasTag "Step Count", "Health", "Gyroscope" ;
     # data format - inspired from void
    :hasNativeSyntax w3c-format:Turtle ;
     # example data in plain string
     :hasExampleData """
        @prefix step: <http://w3id.org/semcon/ns/stepcount#> .
       @prefix rdf: <http://www.w3.org/1999/02/22-rdf-syntax-ns#> .
```

```
[] rdf:type step:StepCount ;
           step:date "2018-06-17" ;
           step:value "2345" .
        [] rdf:type step:StepCount ;
           step:date "2018-06-18" ;
           step:value "7502" .
        """ .
}
################################################################## NAMED GRAPH ==> :UsagePolicies
#################################################################:UsagePolicy {
  :ContainerPolicy rdf:type owl:Class ; # this line should not be changed!
     owl:equivalentClass [
        owl:intersectionOf (
           \Gammardf:type owl:Restriction ;
              owl:onProperty spl:hasData ;
              owl:someValuesFrom svd:Financial
           ]
           \Gammardf:type owl:Restriction ;
              owl:onProperty spl:hasProcessing ;
              owl:someValuesFrom spl:AnyProcessing
           ]
           \Gammardf:type owl:Restriction ;
              owl:onProperty spl:hasPurpose ;
              owl:someValuesFrom spl:AnyPurpose
           ]
           \Gammardf:type owl:Restriction ;
              owl:onProperty spl:hasRecipient ;
              owl:someValuesFrom spl:AnyRecipient
           ]
           \Gammardf:type owl:Restriction ;
              owl:onProperty spl:hasStorage ;
              owl:someValuesFrom spl:AnyStorage
           ]
        ) ;
        rdf:type owl:Class
     ] .
}
################################################################## NAMED GRAPH ==> :DataModels
#################################################################:DataModel {
  # I have a single class, called StepCount
  step:StepCount a owl:Class .
  # each step count has a maximum of one date property of type xsd:date
  step:date a owl:DatatypeProperty, owl:FunctionalProperty ;
     rdfs:domain step:StepCount ;
     rdfs:range xsd:date .
  # each step count has a maximum of one value property of type xsd:integer
  step:value a owl:DatatypeProperty, owl:FunctionalProperty ;
     rdfs:domain step:StepCount ;
     rdfs:range xsd:integer .
}
```
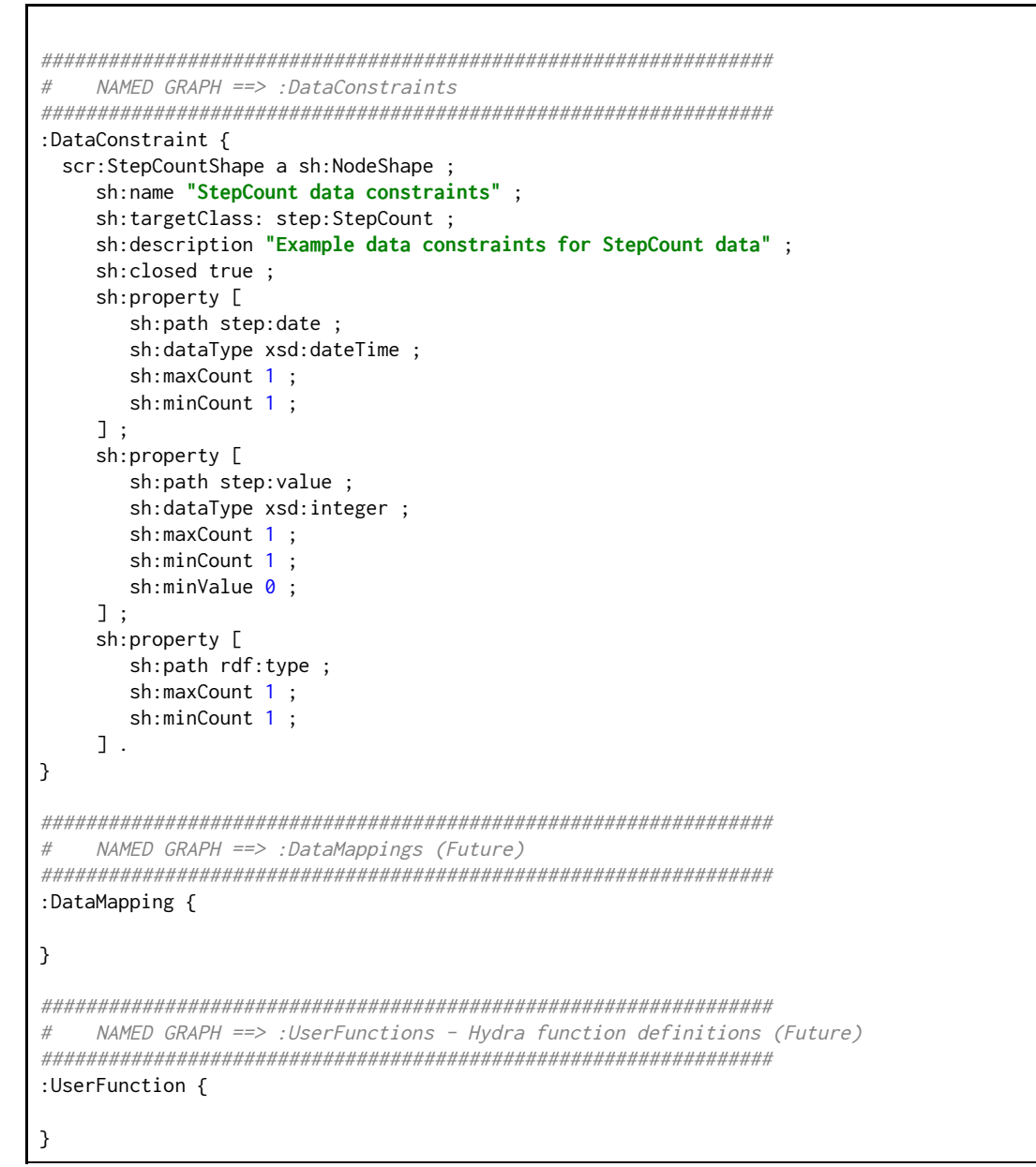

Listing B.1: The initial container configuration for step-count data, i.e., the "init.trig" file.

# <span id="page-36-0"></span>**Appendix C - Usage Policies**

The following lists define the available attributes for each element of a Usage Policy as defined in the SPECIAL Policy Language  $V1<sup>3</sup>$ .

## **Data Categories:**

- Activity
- Anonymized
- AudiovisualActivity
- Computer
- Content
- Demographic
- Derived
- Financial
- Government
- Health
- Interactive
- Judicial
- Location
- Navigation
- Online
- OnlineActivity
- Physical
- PhysicalActivity
- Political
- Preference
- Profile
- Purchase
- Social
- State
- Statistical
- TelecomActivity
- UniqueId

## **Purposes:**

- Account
- Admin
- AnyContact
- Arts
- AuxPurpose
- Browsing
- Charity
- Communicate
- Current
- Custom
- Delivery

<sup>&</sup>lt;sup>3</sup> [https://www.specialprivacy.eu/images/documents/SPECIAL\\_D2.1\\_M12\\_V1.0.pdf](https://www.specialprivacy.eu/images/documents/SPECIAL_D2.1_M12_V1.0.pdf)

- Develop
- Downloads
- Education
- Feedback
- Finmgt
- Gambling
- Gaming
- Government
- Health
- Historical
- Login
- Marketing
- News
- OtherContact
- Payment
- Sales
- Search
- State
- Tailoring
- Telemarketing

#### **Processing Methods:**

- Aggregate
- Analyze
- Anonymize
- Collect
- Copy
- Derive
- Move
- Query
- Transfer

## **Recipients:**

- Delivery delivery services
- Other Recipient others with a different policy
- Ours ourselves
- Public public fora
- Same others with the same policy
- Unrelated unrelated third parties

## **Locations:**

- Controller Servers on the servers of the data controller
- EU on servers of countries in the EU
- EULike on servers of countries with EU-like legislation
- ThirdCountries on servers outside the EU
- OurServers only on our own servers
- ProcessorServers on servers of the data processor

● ThirdParty - on the servers of third party service providers

## **Durations:**

- BusinessPractices
- Indefinitely
- LegalRequirement
- StatedPurpose